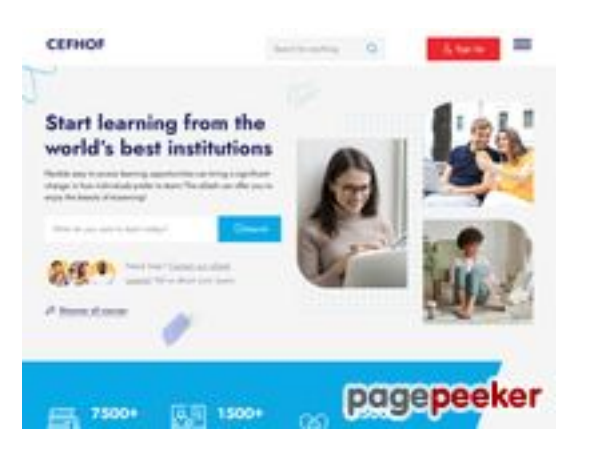

### **Evaluation du site centrofreire.com**

Généré le 18 Juillet 2024 01:42

**Le score est de 44/100**

### **Optimisation du contenu**

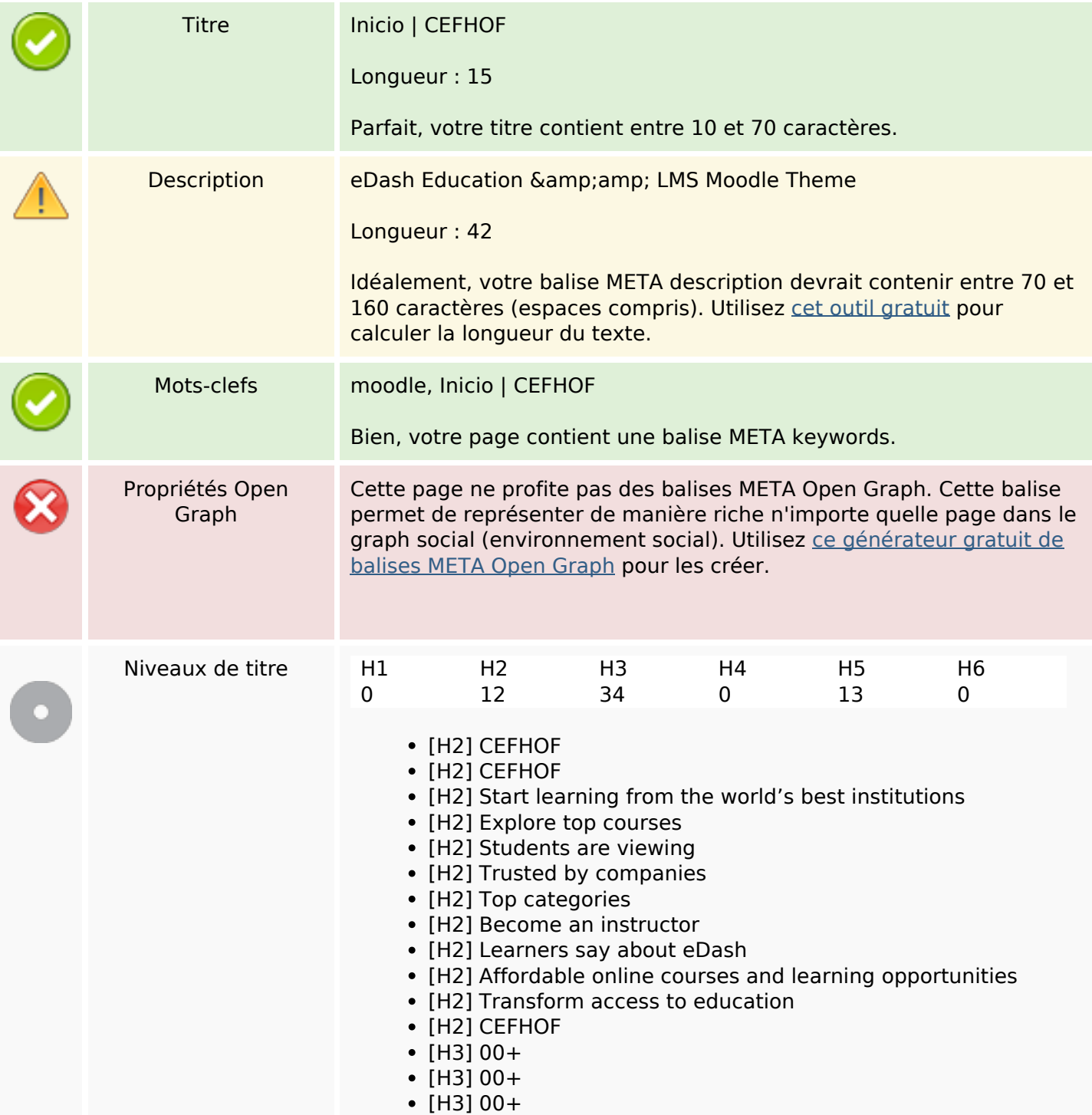

# **Optimisation du contenu**

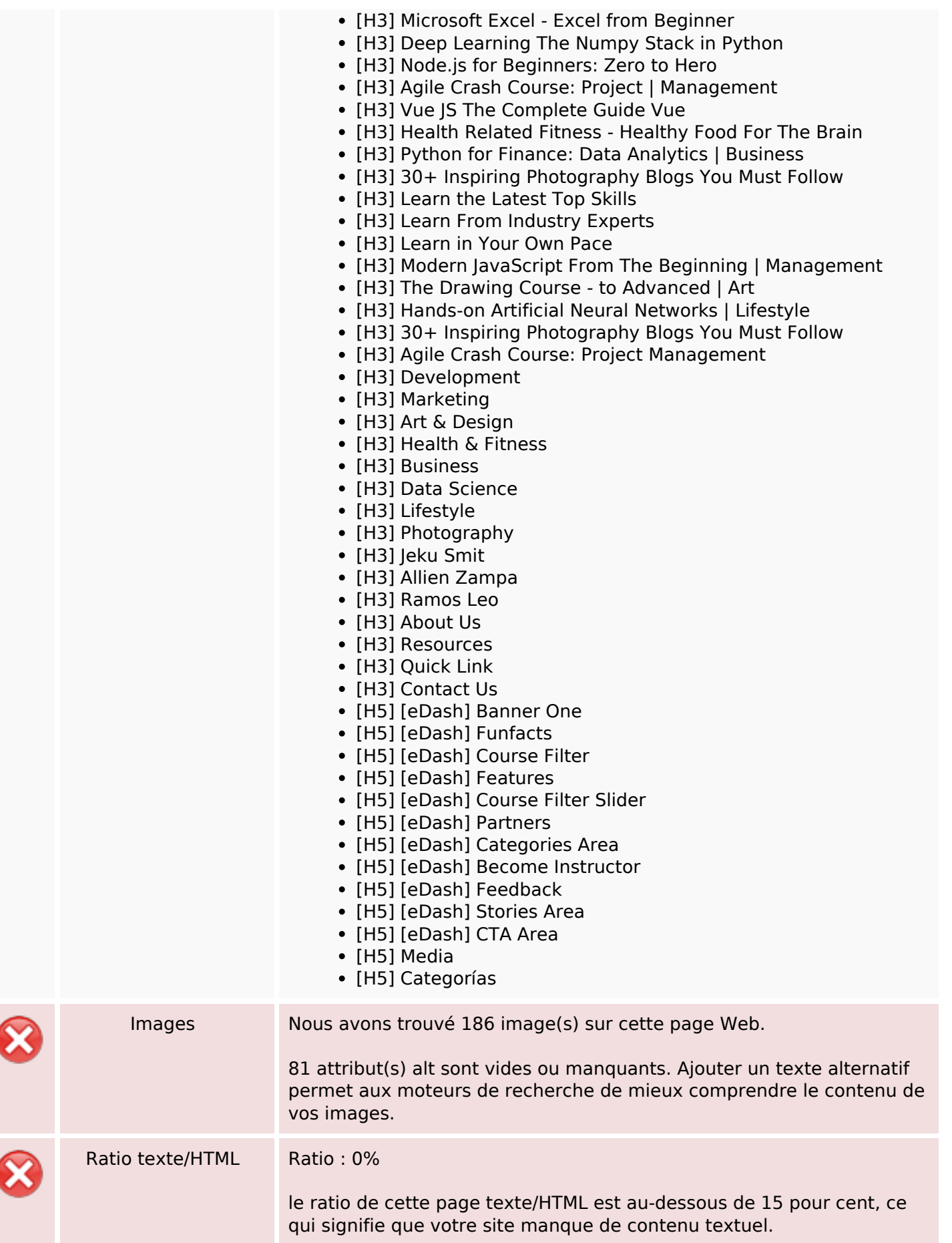

## **Optimisation du contenu**

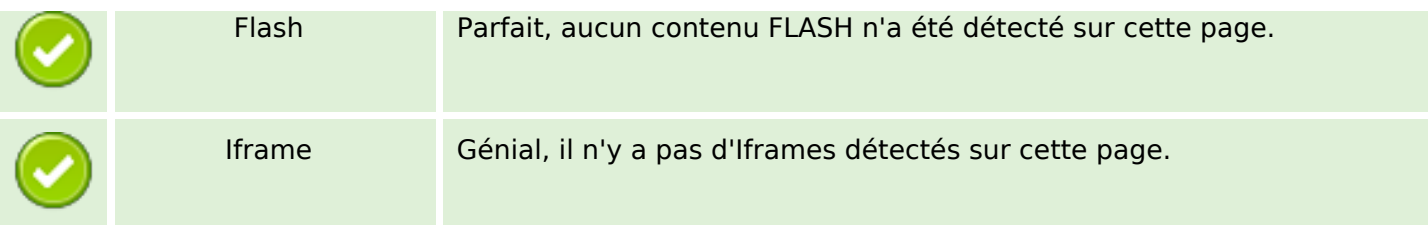

### **Liens**

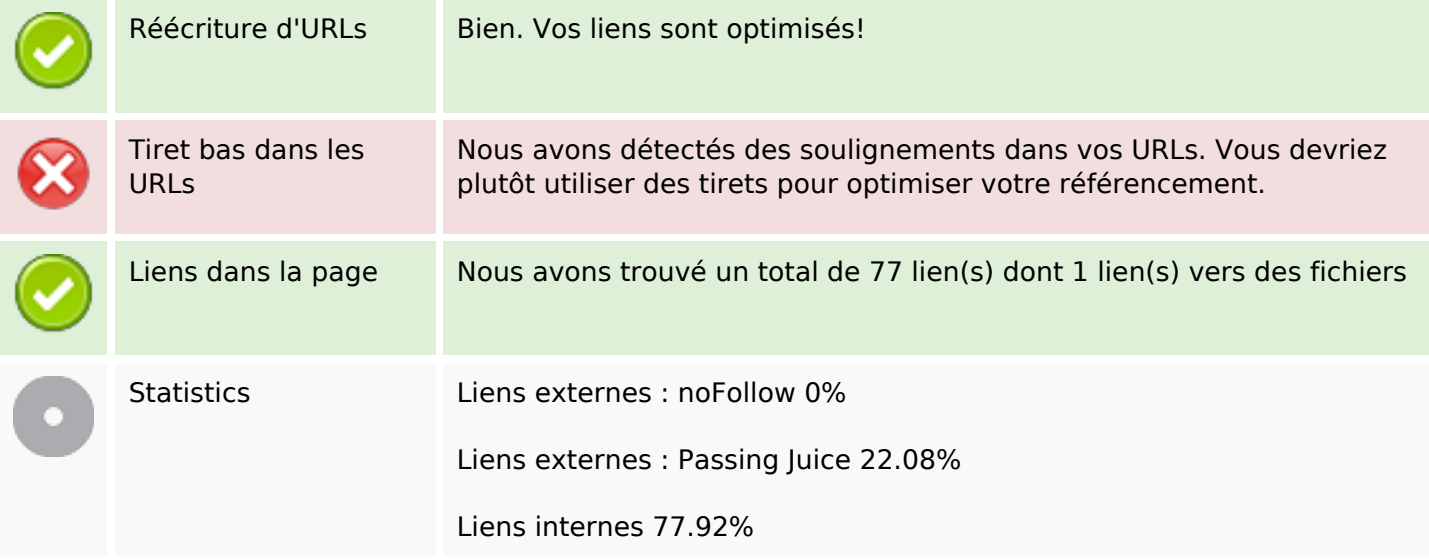

## **Liens dans la page**

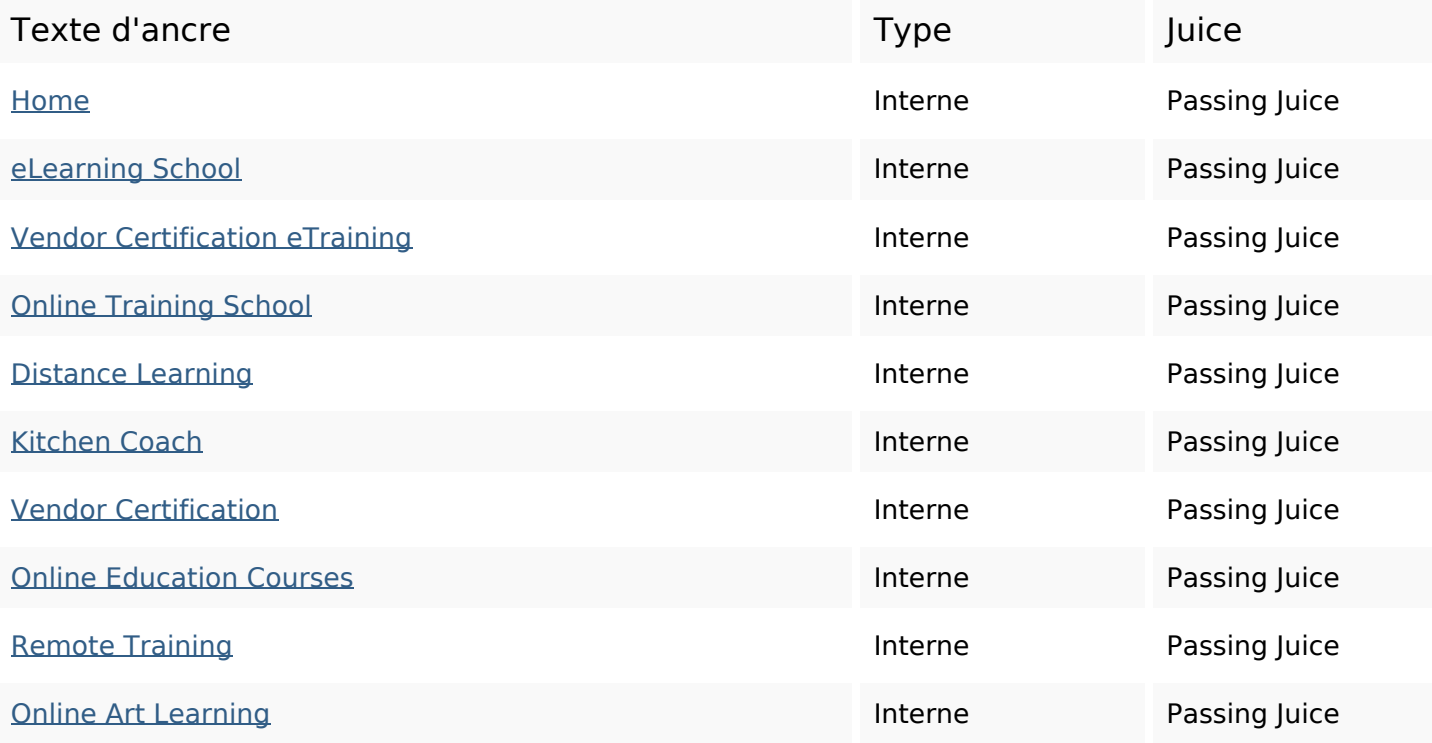

## **Liens dans la page**

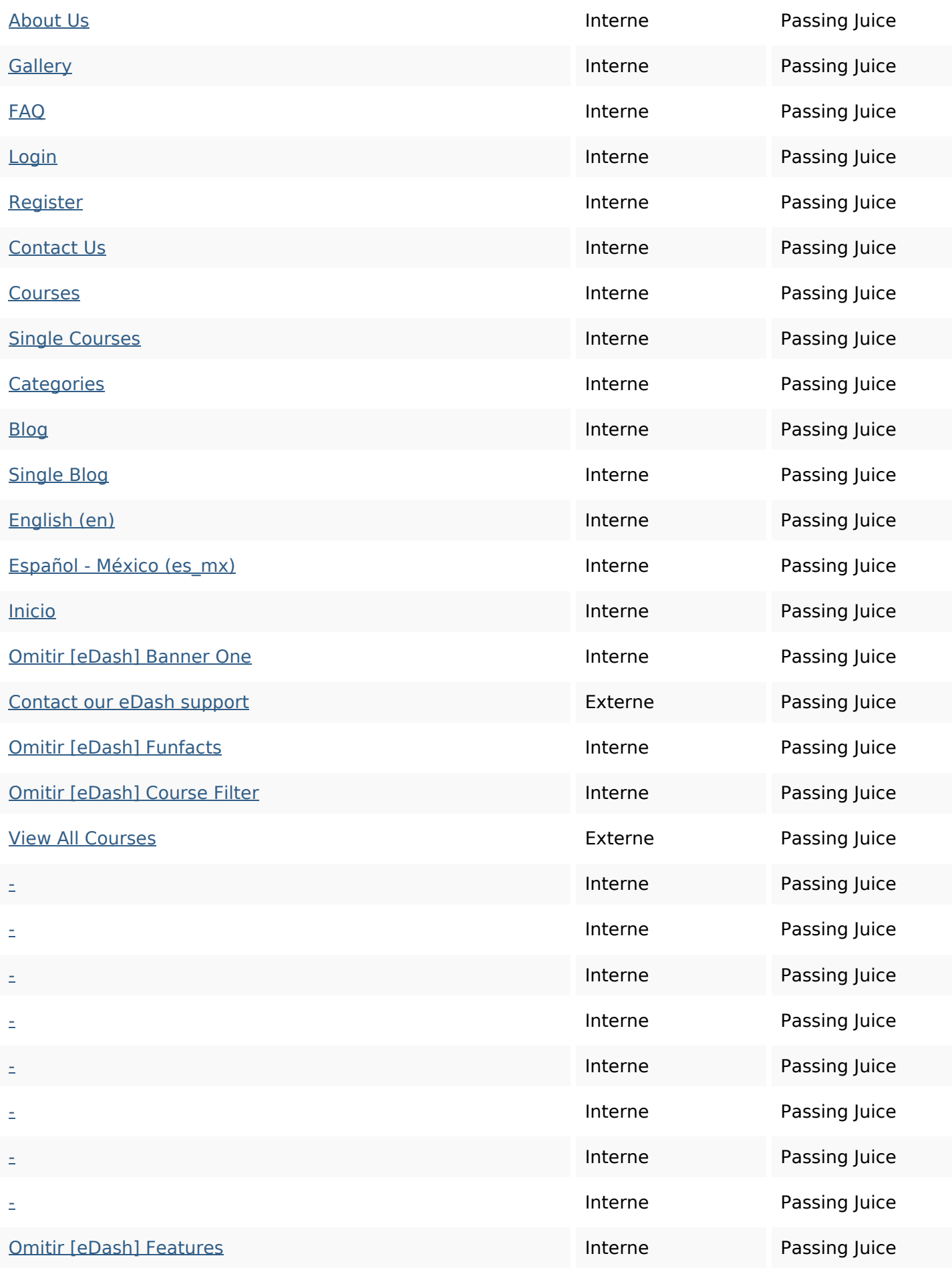

# **Liens dans la page**

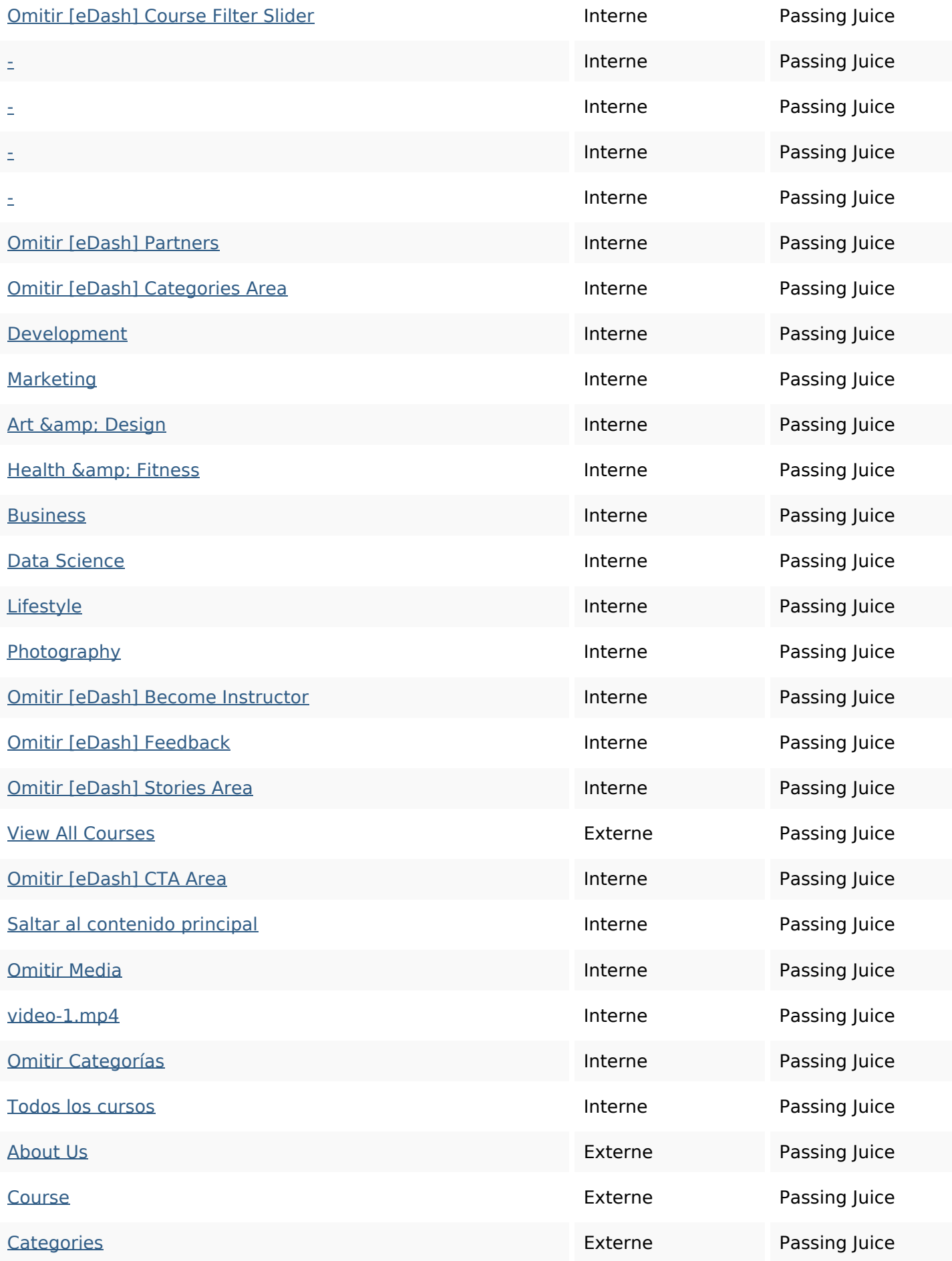

## **Liens dans la page**

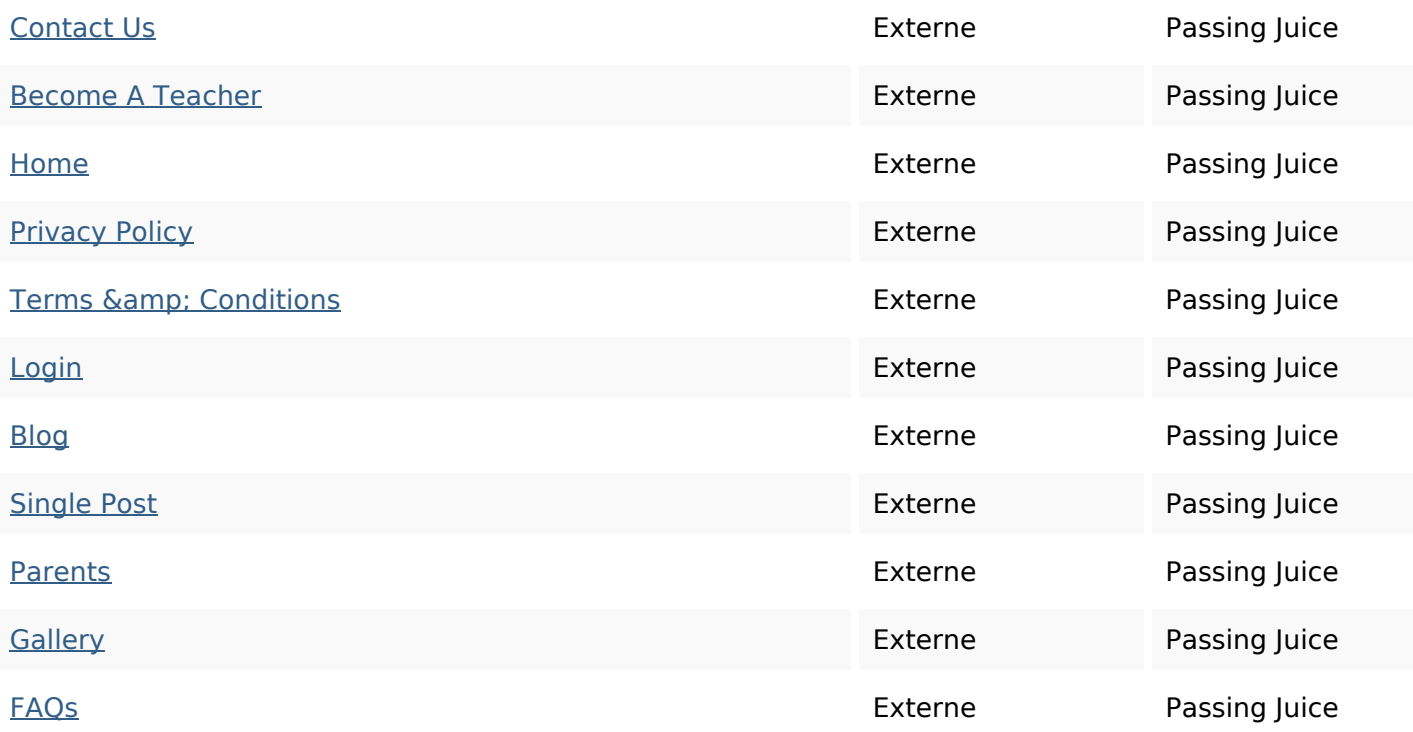

### **Mots-clefs**

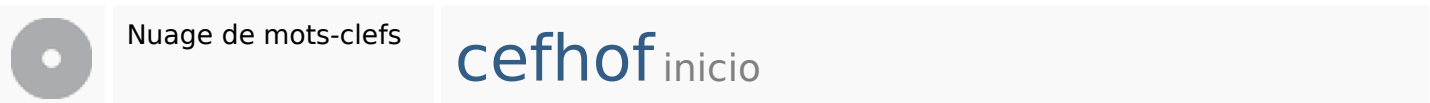

### **Cohérence des mots-clefs**

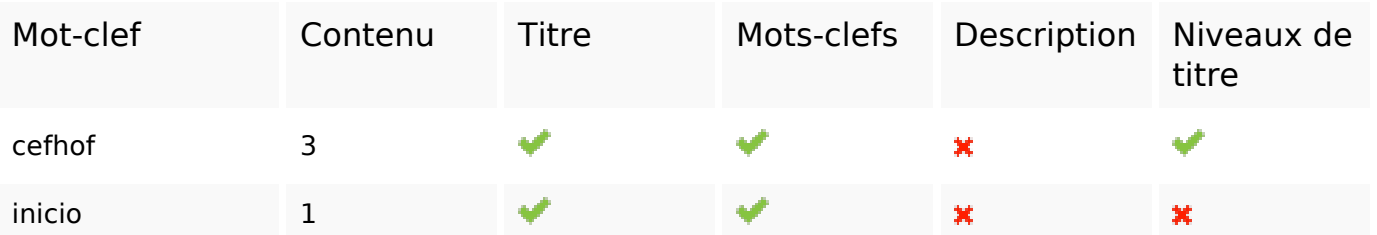

## **Ergonomie**

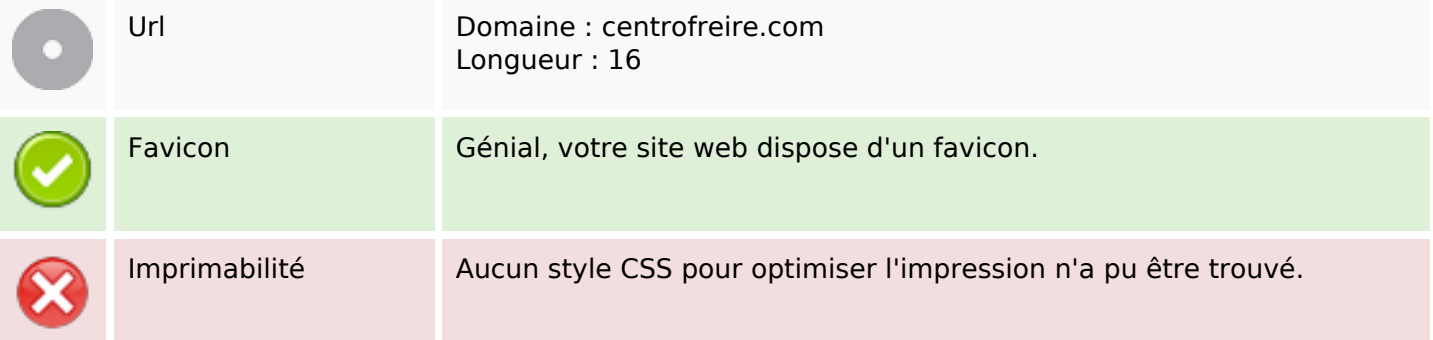

## **Ergonomie**

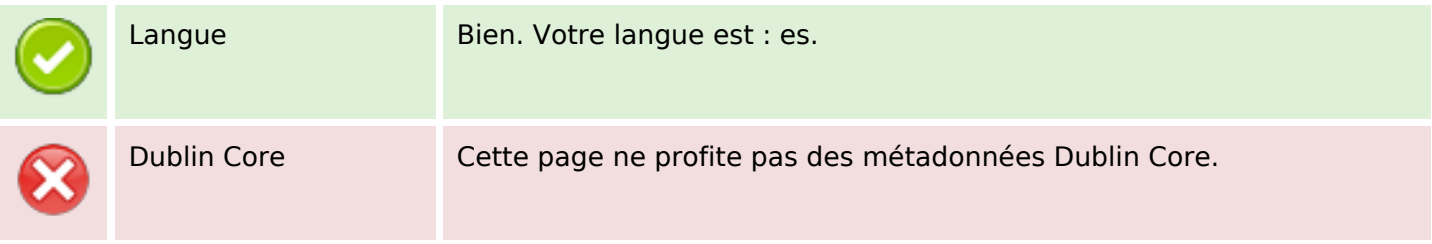

### **Document**

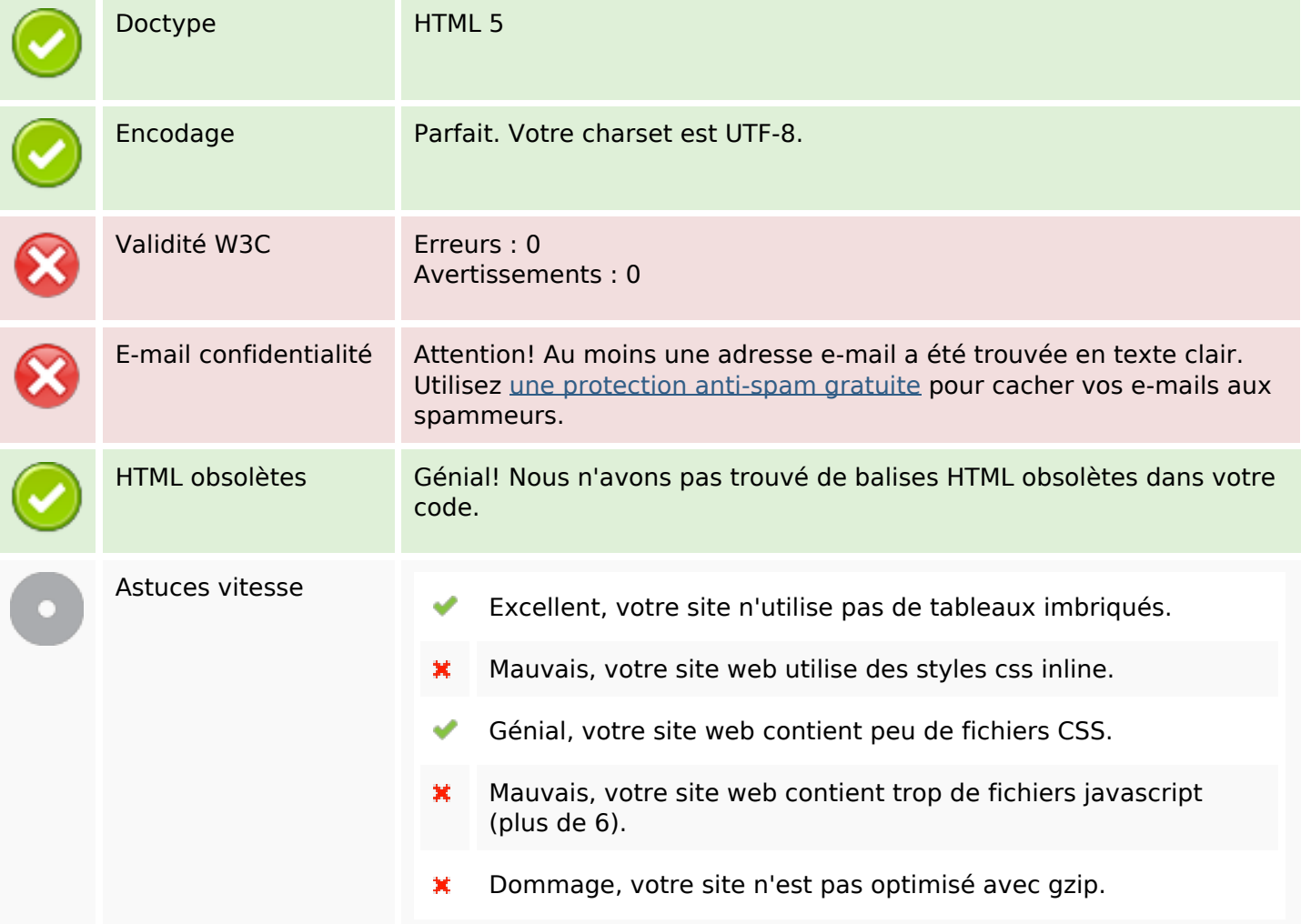

### **Mobile**

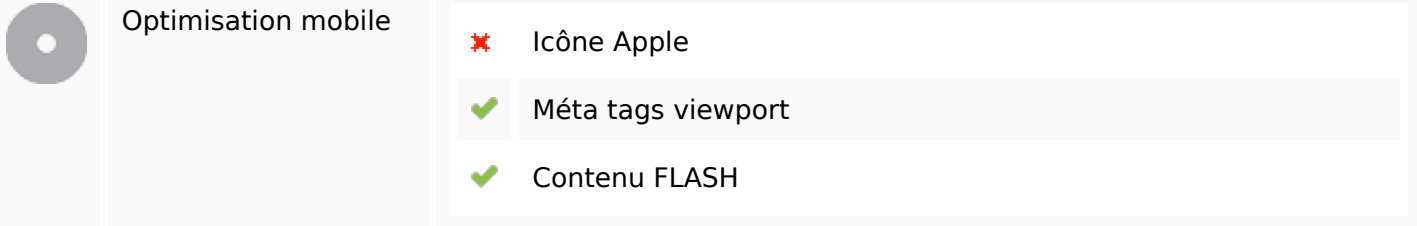

## **Optimisation**

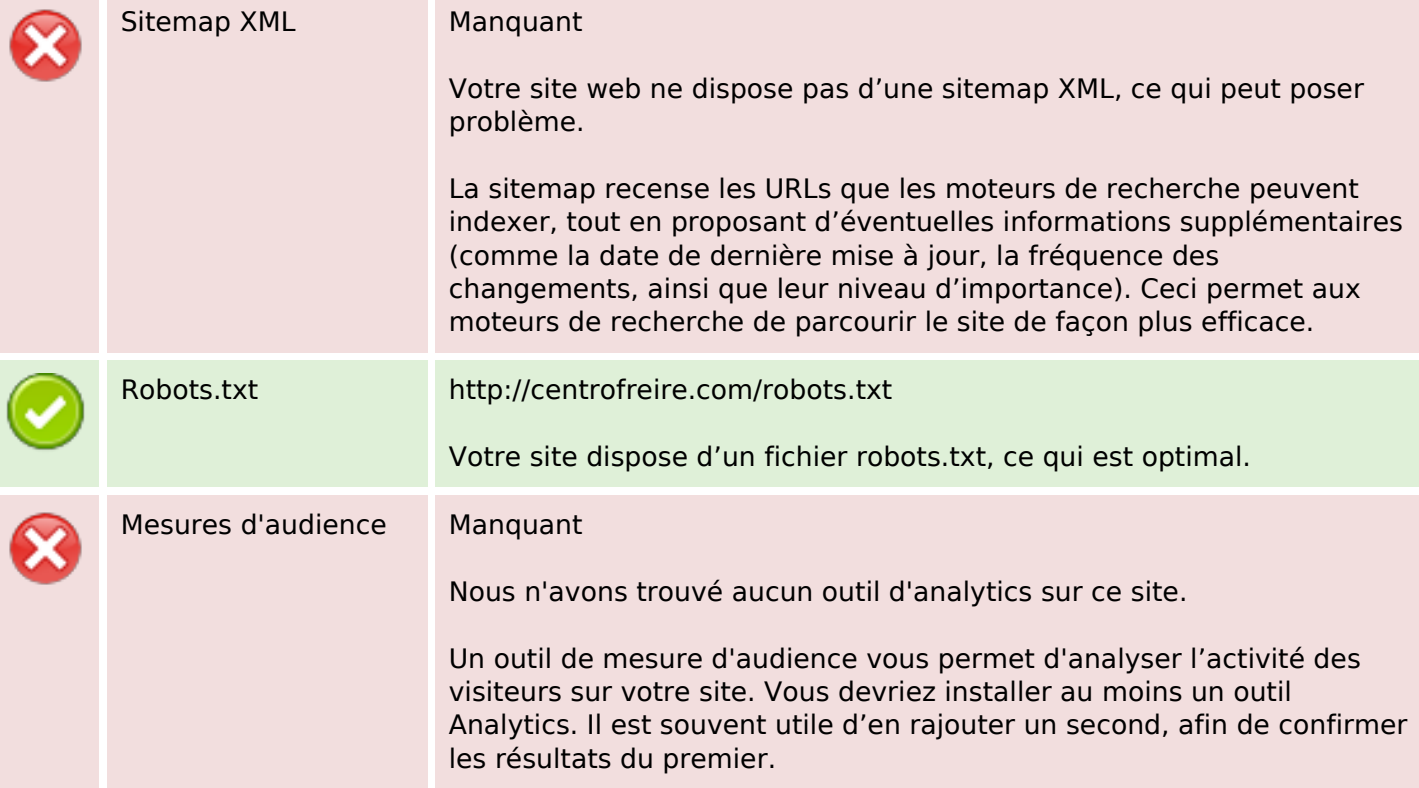